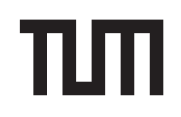

**Eexam**

Sticker mit SRID hier einkleben

#### **Hinweise zur Personalisierung:**

- Ihre Prüfung wird bei der Anwesenheitskontrolle durch Aufkleben eines Codes personalisiert.
- Dieser enthält lediglich eine fortlaufende Nummer, welche auch auf der Anwesenheitsliste neben dem Unterschriftenfeld vermerkt ist.
- Diese wird als Pseudonym verwendet, um eine eindeutige Zuordnung Ihrer Prüfung zu ermöglichen.

# **Grundlagen Rechnernetze und Verteilte Systeme**

**Klausur:** IN0010 / Midterm **Datum:** Freitag, 10. Juni 2022 **Prüfer:** Prof. Dr.-Ing. Georg Carle **Uhrzeit:** 18:15 – 19:00

#### **Bearbeitungshinweise**

- Diese Klausur umfasst **8 Seiten** mit insgesamt **4 Aufgaben** sowie eine Formelsammlung (Cheatsheet). Bitte kontrollieren Sie jetzt, dass Sie eine vollständige Angabe erhalten haben.
- Die Gesamtpunktzahl in dieser Klausur beträgt 45 Punkte.
- Das Heraustrennen von Seiten aus der Prüfung ist untersagt.
- Als Hilfsmittel sind zugelassen:
	- **–** ein **nicht-programmierbarer Taschenrechner**
	- **–** ein **analoges Wörterbuch** Deutsch ↔ Muttersprache **ohne Anmerkungen**
	- **–** der mit dieser Klausur verteilte Cheatsheet
- Mit \* gekennzeichnete Teilaufgaben sind ohne Kenntnis der Ergebnisse vorheriger Teilaufgaben lösbar.
- **Es werden nur solche Ergebnisse gewertet, bei denen der Lösungsweg erkennbar ist.** Auch Textaufgaben sind **grundsätzlich zu begründen**, sofern es in der jeweiligen Teilaufgabe nicht ausdrücklich anders vermerkt ist.
- Schreiben Sie weder mit roter / grüner Farbe noch mit Bleistift.
- Schalten Sie alle mitgeführten elektronischen Geräte vollständig aus, verstauen Sie diese in Ihrer Tasche und verschließen Sie diese.

Hörsaal verlassen von \_\_\_\_\_\_\_\_\_\_\_\_ bis \_\_\_\_\_\_\_\_\_\_\_ / Vorzeitige Abgabe um \_

### **Aufgabe 1 Multiple Choice (13 Punkte)**

Die folgenden Aufgaben sind Multiple Choice / Multiple Answer, d. h. es ist jeweils mind. eine Antwortoption korrekt. Teilaufgaben mit nur einer richtigen Antwort werden mit 1 Punkt bewertet, wenn richtig. Teilaufgaben mit mehr als einer richtigen Antwort werden mit 1 Punkt pro richtigem und −1 Punkt pro falschem Kreuz bewertet. Fehlende Kreuze haben keine Auswirkung. Die minimale Punktzahl pro Teilaufgabe beträgt 0 Punkte.

*Kreuzen Sie richtige Antworten an*  $\mathbb{R}^n$ *Kreuze können durch vollständiges Ausfüllen gestrichen werden Gestrichene Antworten können durch nebenstehende Markierung erneut angekreuzt werden* ×

a)\* Gegeben seien der Rechtecksimpuls  $s_1(t)$  sowie der cos<sup>2</sup>-Impuls  $s_2(t)$  aus der Vorlesung. Die untenstehende Abbildung zeigt vier verschiedene Spektren. Welche Aussagen sind zutreffend?

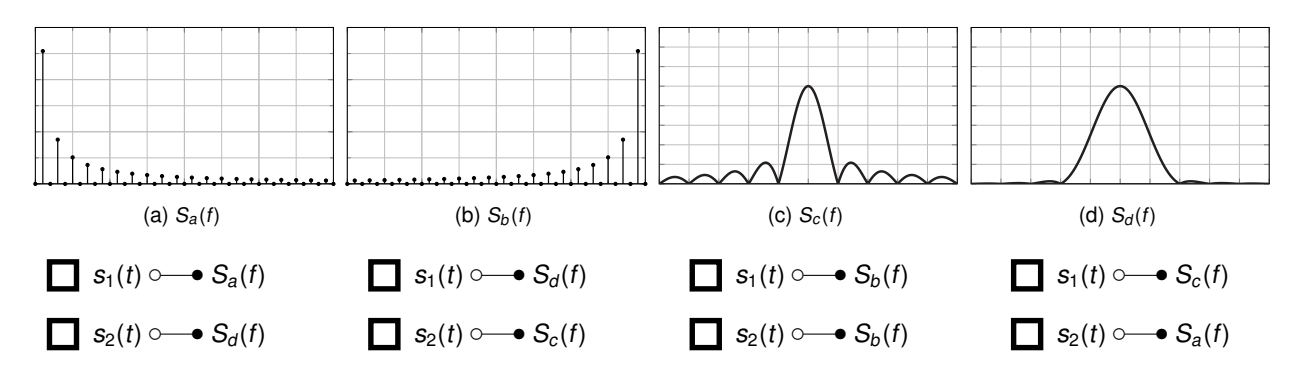

b)\* Gegeben sei das untenstehende Zeitgsignal, das als Fourierreihe entwickelt werden soll.

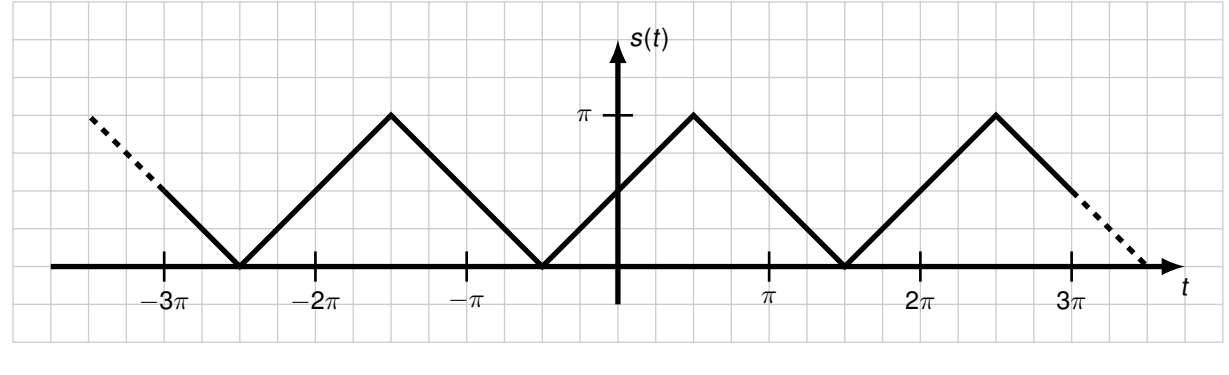

Welche Aussagen über die Fourierkoeffizienten sind zutreffend?

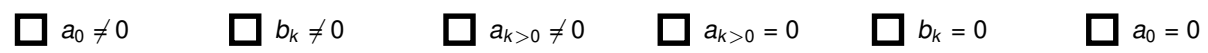

c)\* Gegeben sei ein Basisbandsignal mit 16 unterscheidbaren Symbolen sowie ein Übertragungskanal mit einer Bandbreite von 1 MHz sowie ein SNR von 7. Bestimmen Sie die erzielbare Datenrate.

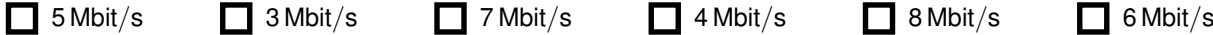

d)\* Markieren Sie alle Codewörter, die von dem Codewort 0011 eine Hammingdistanz von drei oder mehr haben.

1111 10001 10000 1110 1001 1100

e)\* Ein wertkontinuierliches Signal soll im Intervall I = [−3; 3] quantisiert werden, so dass der Quantisierungsfehler innerhalb von I höchstens 0,4 beträgt. Wie viele Quantisierungsstufen sind dafür mindestens erforderlich?

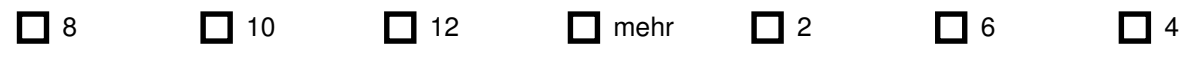

f)\* Kreuzen Sie die Matrix an, die für nebenstehendes Netzwerk nach Vorlesung die Adjazenzmatrix darstellt.

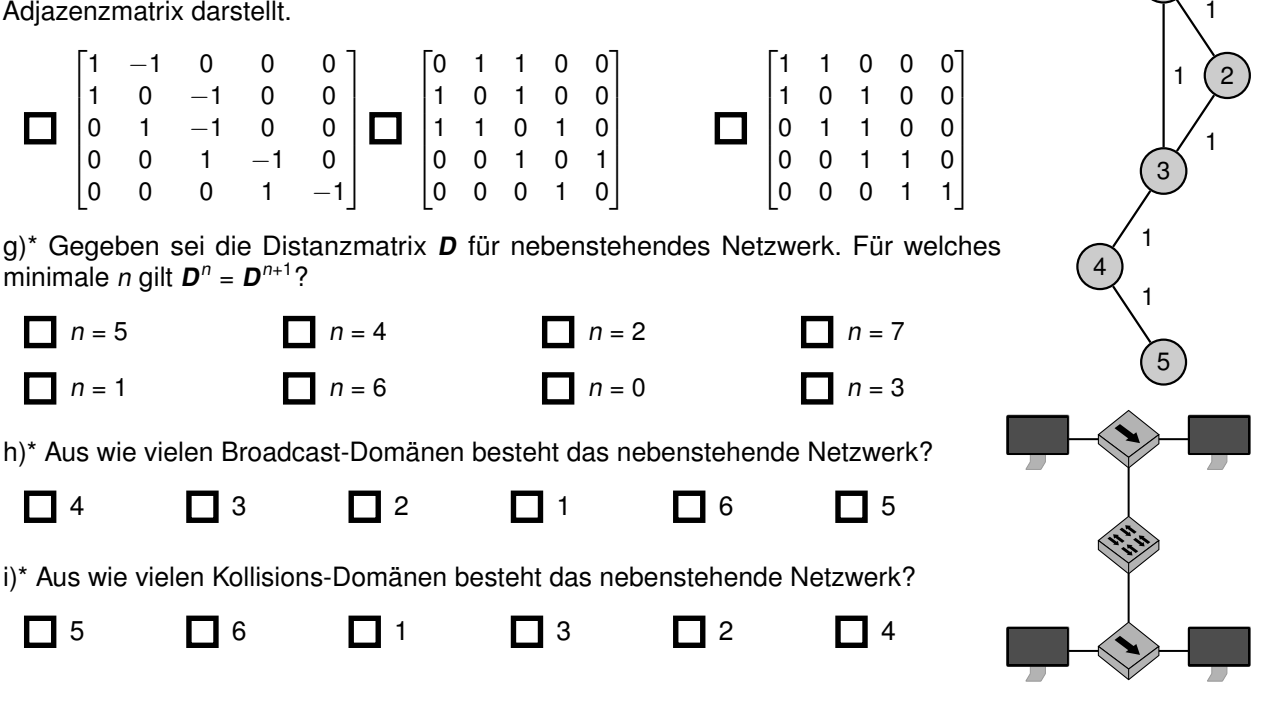

### **Aufgabe 2 Kurzaufgaben (5 Punkte)**

a)\* Weswegen werden bei IEEE 802.11 (WLAN) zumeist drei MAC-Adressen, bei IEEE 802.3 (Ethernet) aber nur zwei MAC-Adressen verwendet?

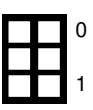

0

1

0

1

0

1

1

b)\* Beschreiben Sie kurz den wesentlichen Unterschied zwischen CSMA/CD und CSMA/CA.

c)\* Beschreiben Sie kurz den wesentlichen Unterschied zwischen einem Hub und einem Switch.

d)\* Was versteht man unter Quellenkodierung?

e)\* Was versteht man unter Kanalkodierung?

## **Aufgabe 3 CRC (11 Punkte)**

Wir betrachten CRC mit dem (binären) Prüfpolynom  $r(x) = x^4 + x^2$ .

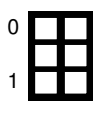

a)\* Zeigen Sie, ob  $r(x)$  irreduzibel ist.

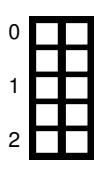

b)\* Warum kann es im Kontext von CRC sinnvoll sein, ein nicht irreduzibles Prüfpolynom zu wählen?

Wir betrachten nun die binäre Nachricht  $m(x) = x^7 + x^4 + x + 1$ , welche mittels CRC und  $r(x)$  gesichert werden soll.

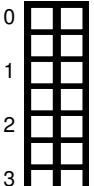

c)\* Bestimmen Sie die Prüfsumme.

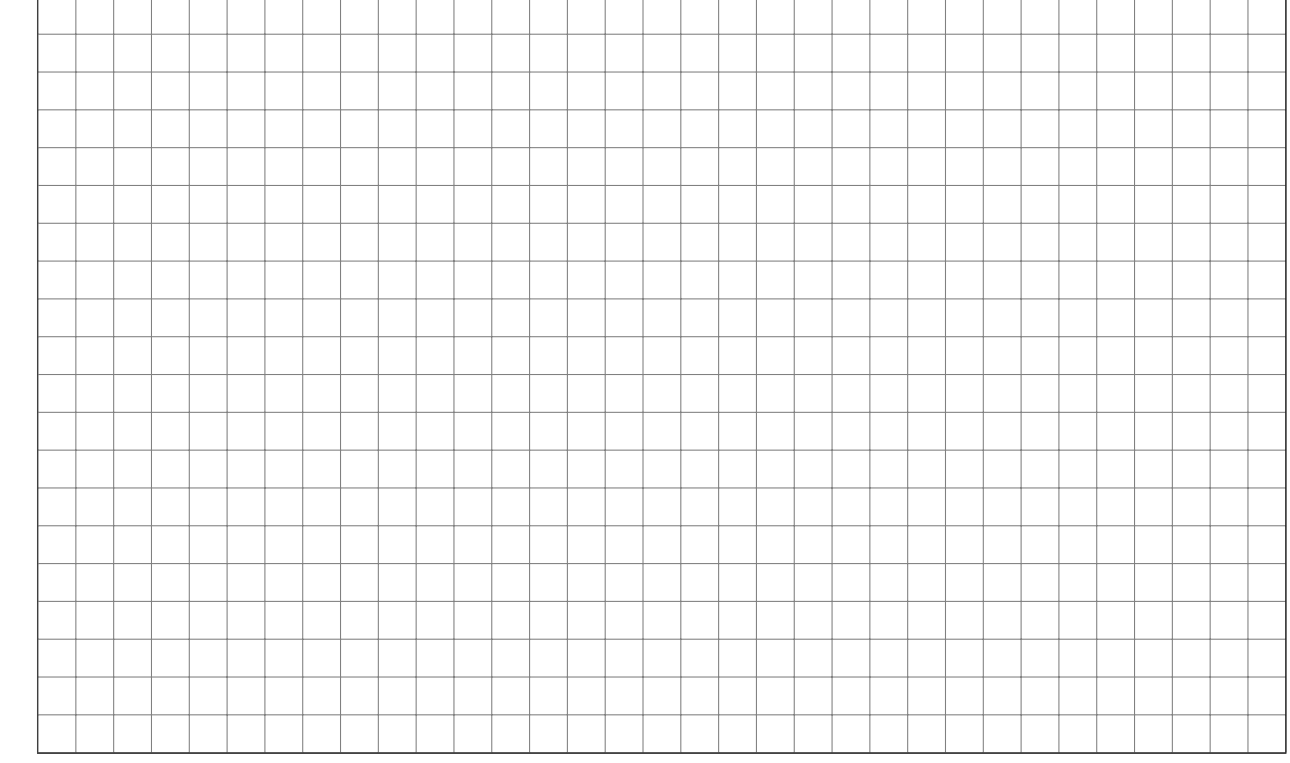

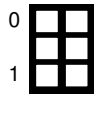

d)\* Geben Sie die zu übertragende Nachricht an.

#### Bei der Übertragung trete nun der Fehler  $e(x) = x^{11}$  auf.

e)\* Zeigen Sie, dass der Fehler erkannt wird.

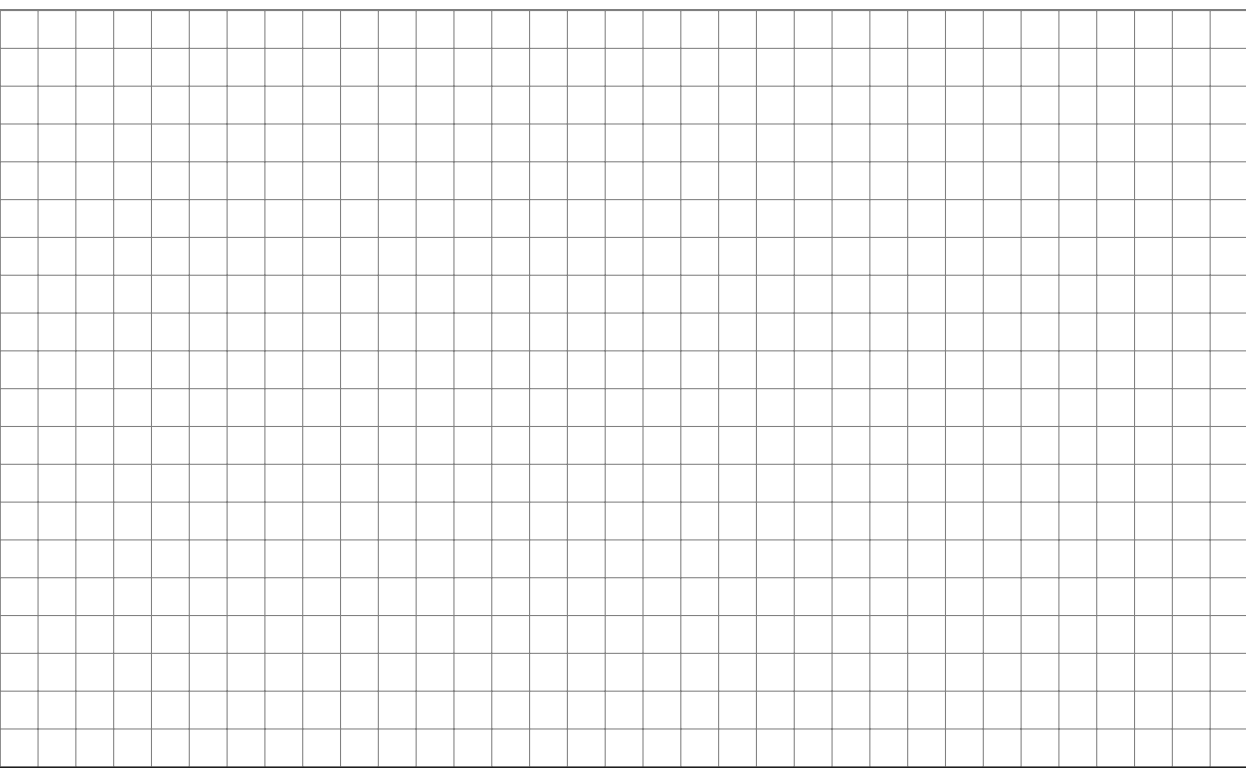

f)\* Welche Arten von Fehlern können nicht erkannt werden?

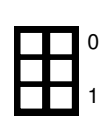

0

1 2

3

#### **Aufgabe 4 Krönende Übertragung (16 Punkte)**

Am 2. Juni 1953 wurde Elizabeth II. offiziell zur Queen von England gekrönt. Da diese auch das Staatsoberhaupt Kanadas ist, wurde in der sogenannten *Operation Pony Express* versucht, Filmaufnahmen dieser Krönung mit möglichst wenig Latenz auch in Kanada zu übertragen.[1](#page-5-0)

Im Zuge von *Operation Pony Express* der britischen und kanadischen Rundfunkanstalten BBC und CBC wurde die Krönung in mehreren Teilen abgefilmt. So konnte jeder abgeschlossene Teil bereits während der Zeremonie schnellentwickelt, per Hubschrauber zum Londoner Flughafen und von dort per Flugzeug nach Montreal, Kanada geflogen werden. Damit konnten die Bewohner Kanadas die Krönung noch am selben Tag im TV sehen, ein für die damalige Zeit einzigartiges Ereignis.

Die Luftlinie zwischen London und Montreal beträgt 5200 km. Wir nehmen an, dass der gesamte Film eine Dauer von 6 h hat und gleichmäßig in 6 Teile aufgeteilt wurde. Auch wenn dieser Film natürlich analog als Filmrolle versandt wurde, nehmen wir zum Vergleich eine durchschnittliche Videodatenrate von 3000 kbit*/*s für den Film an.

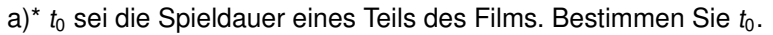

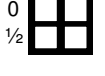

0

1

b) Wie viele Daten in Byte enthält ein Teil des Films?

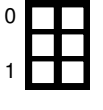

c) Wie viele Daten enthält der gesamte Film?

Für die nachfolgenden Aufgaben nehmen wir an, dass es nach dem Filmen eines Teils 15 min dauert, bis der entsprechende Teil per Helikopter zum Flughafen gebracht ist und dort ins Flugzeug verladen wurde. Genauso viel Zeit nimmt das Entladen sowie der Weitertransport in Montreal zum TV-Studio in Anspruch. Das Flugzeug fliegt mit einer durchschnittlichen Geschwindigkeit von 500 km*/*h.

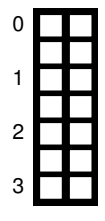

d)\* Wie viel Zeit vergeht, bis ein Teil des Filmes am TV-Studio in Montreal angekommen ist, nachdem er vollständig abgedreht wurde?

<span id="page-5-0"></span><sup>1</sup>https://www.cbc.ca/player/play/1565030407

e) Wie viel Zeit vergeht von Beginn der Zeremonie bis zum Eintreffen des ersten Teils des Film im TV-Studio in Montreal?

f) Wie viel Zeit vergeht von Beginn der Zeremonie bis zum Eintreffen des letzten Teils des Films im TV-Studio in Montreal?

g) Mit welcher Datenrate (in kbit*/*s) findet die Übertragung des gesamten Films demnach statt?

In heutiger Zeit werden Ereignisse rein digital gefilmt. Ein Livestream ist oftmals über das Internet direkt möglich. Wir wollen nun den Streaming Ansatz mit der analogen Übertragung vergleichen. Dazu nehmen wir an, dass es eine direkte physikalische Glasfaserverbindung zwischen London und Montreal gibt. Die Datenrate betrage 200 Mbit*/*s bei einer Gesamtrahmenlänge von 1518 B. Als Übermittlungsprotokoll wird UDP auf IP auf Ethernet benutzt. Die entsprechenden Header sind zusammen 46 B lang.

h)\* Wieviel Byte Filmdaten kann ein Rahmen maximal enthalten?

i) Auf wieviele Rahmen muss der gesamte Film demnach aufgeteilt werden?

Wir nehmen an, dass keine Verarbeitungszeit benötigt wird und aufgenommene Bilder sofort versendet werden können.

j)\* Geben Sie die Serialisierungszeit  $t_{Sstream}$  für einen Rahmen an.

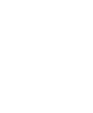

0

1

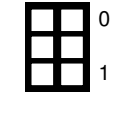

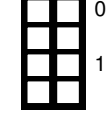

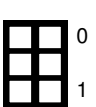

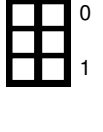

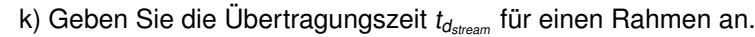

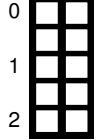

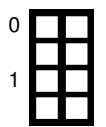

l) Wie viel schneller hätten die Bewohner Kanadas die Übertragungszeremonie per Livestreaming sehen können? Geben das Ergebnis in Sekunden an.

**Zusätzlicher Platz für Lösungen. Markieren Sie deutlich die Zuordnung zur jeweiligen Teilaufgabe. Vergessen Sie nicht, ungültige Lösungen zu streichen.**

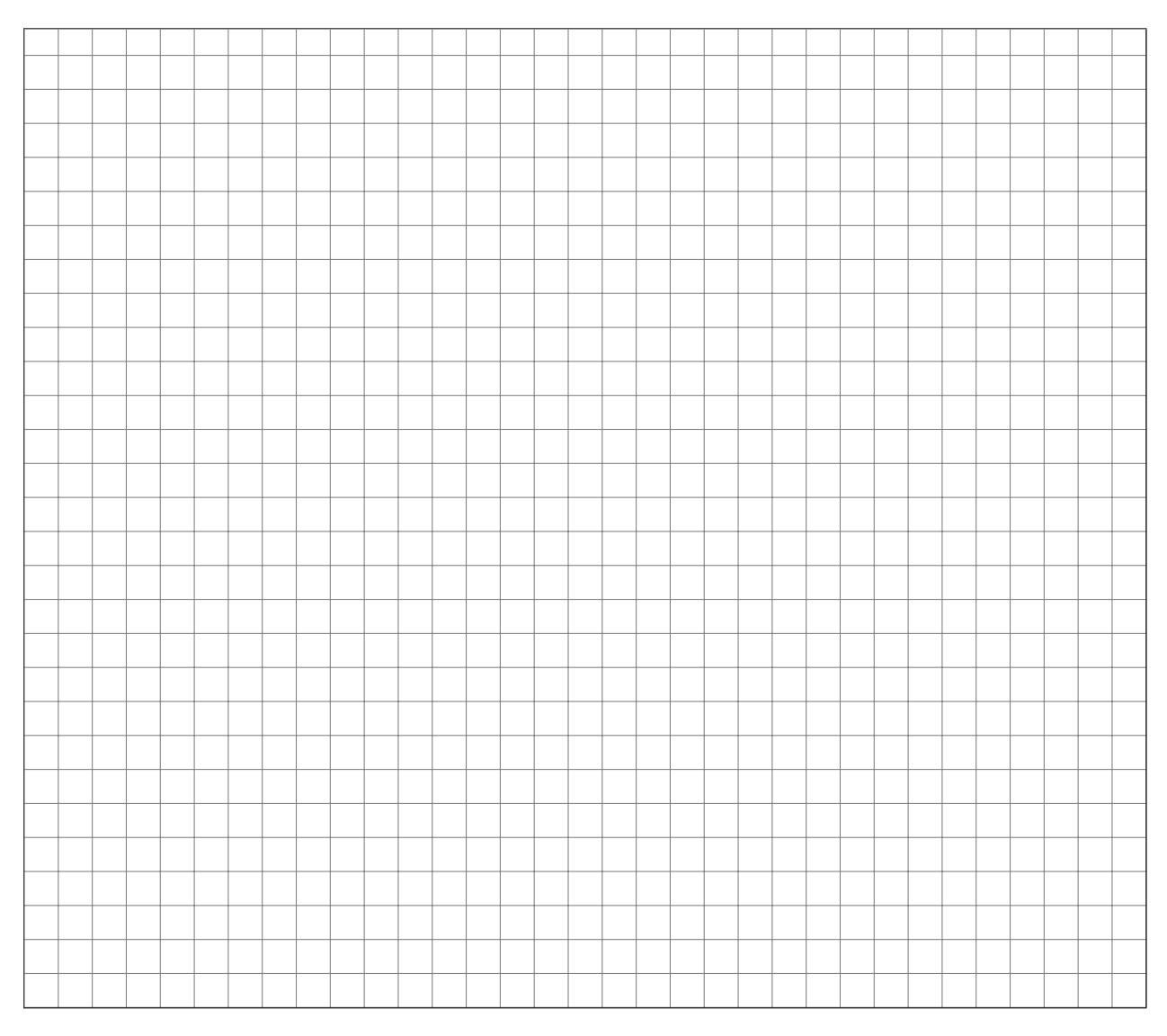